## 「離職票––1」の等倍印刷のご協力のお願い

電子申請で「雇用保険被保険者離職票―1」の帳票を印刷する場合、 印刷設定のページサイズ処理は「実際のサイズ(※)」を選択のうえ、 等倍(倍率 100%)印刷をお願いします。

※Adobe Readerの印刷時設定の場合

ハローワークでは、雇用保険の給付手続きで、光学式読取装置(OCR)で帳票 の読み取り入力を行っています。縮小印刷された帳票は読み取り入力ができませ ん。

みなさまのご協力をお願いします。

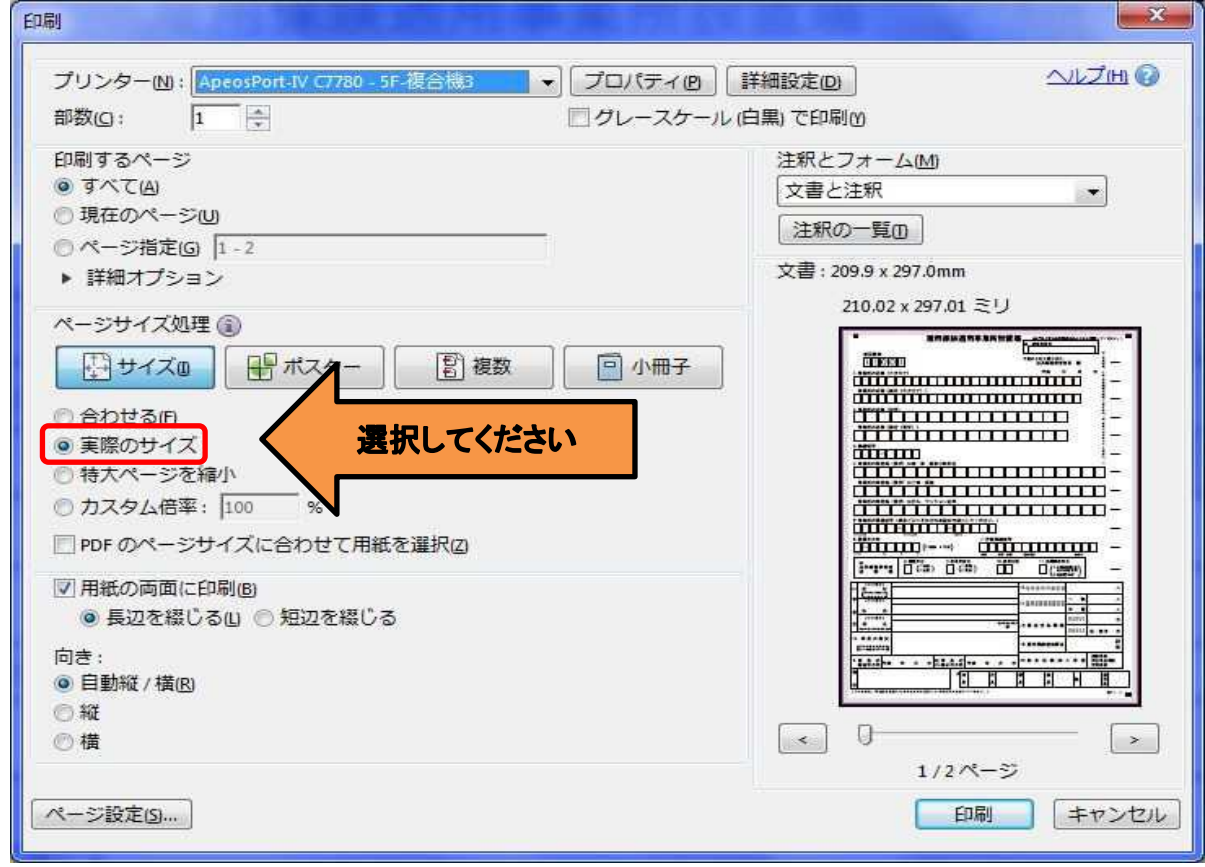

## 帳票印刷のポイント

**Adobe Reader**の印刷時の設定にて「ページサイズ処理」を「実際のサイズ」に設定してください。